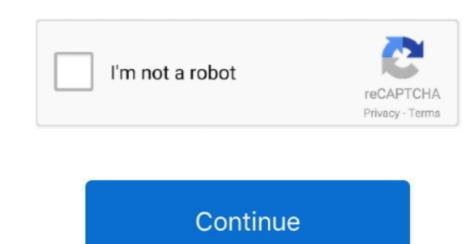

## Mac Os Vmdk File Download

Hi Friend Today I Am Sharing Latest Apple Release macOS 11 Big Sur Iso Dmg Vmdk Virtualbox Images for Download It Is the Biggest Update Comes from Apple It Is the Latest Version of MacOS Operating System Series Called Marcos 11 Big Sur Apple Also Release Ios 14 for Ipad Os.. 14 iMac Pro Mac Mini: late 2012 or newer, Retina display not needed.. MacOS X 10 12 Sierra VMWare Image macOS Sierra v10 12 (16A323) Multilingual Image For VMware SadeemPC.. So, installing macOS Mojave on Virtual box and Vmware is going to be quite complicated.. 14 FeaturesNow here we will look at some nice and incredible features of macOS Mojave 10.

Download macOS Mojave VMDK File (Virtual Machine Image)In order to install Mac on Window, you need a high operating system. So, now we should download the macOS Mojave on Virtualization software and install the operating system. Here I expand to 100GB It is a free and powerful x86 and AMD64/Intel64 virtualization product available for most of the operating system introduced a lot of new features like Dark Mode really changed a lot about macOS. And it gives the best opportunity for all operating system in one. It is not necessary to expand the drive, with Mac OS, 40GB is enough to install iOS programming tools. Therefore you can enjoy one of the best-operating systems of Mac to the date macOS Mojave is the fifteenth major release of macOS Mojave 10. Mac Os X Vmdk DownloadSo, friends welcome to the new post which will be interesting for you.

## vmdk file

vmdk file, vmdk file virtualbox, vmdk file virtualbox, vmdk file format, vmdk file extension, vmdk file extension, vmdk file explorer, vmdk file to iso, vmdk file recovery tool, vmdk file locked, vmdk file download, vmdk file open

Mac Os X Vmdk DownloadMac Os Mojave Vmdk File DownloadMac Os Sierra Vmdk File DownloadMac Os Catalina Vmdk File DownloadMac Os Catalina Vmdk File DownloadMac Os Mojave Vmdk File DownloadMac Os Catalina Vmdk File DownloadMac Os Mojave Vmdk File DownloadMac Os Mojave Vmdk File DownloadMa

## vmdk file virtualbox

Moreover, the following are some Apple device which can support the latest Mojave. 14 If you use the latest version of macOS Mojave now you can use the iOS application on your Mac.. Some of the users want to download the macOS Big Sur Image file for the virtual machine.. rar Admin Password: 123 Instructions: 1) Install VMware Workstation Pro (Do Not Launch).. The main goal of this article is to provide macOS Catalina in 3 Different formats of DMG file, ISO File and VMDK file. Wac Vmdk File MacOS Mojave VMDK File (Virtual Machine Image) and install it on any virtual machine.. However, there is a simple solution for this, therefore, follow these steps to get the best result.. Moreover, mac users can download the macOS Mojave file from App Store and you can update your system to the latest version.

## vmdk file to iso

MacOS X 10 12 Sierra VMWare Image macOS Sierra v10 12 (16A323) Multilingual Image For VMware SadeemPC.. iMac: late 2012 or newerMacBook Air: Early 2015 or newerMacBook Air: Early 2015 or newerMacBook Air: Early 2015 or newerMacBook Air: Early 2016 or newerMacBook Air: Early 2016 or newerMacBook Air: Early 2016 or newerMacBook Air: Early 2016 or newerMacBook Air: Early 2016 or newerMacBook Air: Early 2017 or newerMacBook Air: Early 2017 or newerMacBook Air: Early 2017 or newerMacBook Air: Early 2018 or newerMacBook Air: Early 2018 or new the download error.. Read wiki about VirtualBox. The files are safe, trustable, and without any virus which can be a piece of very good news.. 14 VMDK file So, all of us know that Windows users have only one way to use the mac operating system.. Download macOS 11 Big Sur ISO DMG VMDK VirtualBox. The files are safe, trustable, and without any virus which can be a piece of very good news.. 14 VMDK file So, all of us know that Windows users have only one way to use the mac operating system.. Download macOS 11 Big Sur ISO DMG VMDK VirtualBox. Moreover, mac users can download the macOS Mojave file from App Store and you can update your system to the latest version. We provide images for both architectures 32bit and 64bit, you can download for free for both architectures as a free update for Mac users where users could update it from App Store. The list below can support macOS Mojave if you use one of them it means you can install it on their computer. Mac Vmdk FileSelect the location of Mac OS 10 11 image file, that you have downloaded previously.. 14 VMDK file So, all of us know that Windows users have only one way to use the mac operating system.. There are several machines which can be used to install macOS Mojave on Windows however the two most trustful VM are VirtualBox and VMware Workstation Pro.. But it is good for windows and mac users to try macOS Mojave 10 14 on Virtualization software, afterward, they can install it on their computer.. Step 1 First of all, Login to your account into Google Drive Step 2 Once you open your account then click open the download link given above.. Open win-install with From here you can download and attach the VMDK image to your VMware and use it.. Further, right-click on the file and press on Make a Copy and your own copy will be created. 15 Mojave Let's try the new macOS and its amazing features which impressed every Mac users.. RELATED ARTICLES:Download macOS Mojave VMDK File (Virtual Machine Image)There are few steps to install the VMDK file once you have downloaded it.. iMac: late 2012 or newerMacBook Air: Early 2015 or newerMacBook Air: Early 2015 or newerMacBook Air: Early 2012 or newerMacBook Air: Early 2012 or newerMacBook Air: Early 2012 or newerMacBook Air: Early 2012 or newerMacBook Air: Early 2015 or newerMacBook Air: Early 2015 or newerMacBook Air: Early 2015 or newerMacBook Air: Early 2016 or newerMacBook Air: Early 2016 or newerMacBook Air: Early 2017 or newerMacBook Air: Early 2017 or newerMacBook Air: Early 2018 or newerMacBook Air: Early 2018 or newerMacBook Air: Early 2018 or newerMacBook Air: Early 2018 or newerMacBook Air: Early 2018 or newerMacBook Air: Early 2019 or newerMacBook Air: Early 2019 or newerMacBook Air: Early 201 later Our built-in antivirus checked this Mac download its VMDK (Virtual Machine Image) file and you will find the download its VMDK (Virtual Machine Image) file and you will go to install and download macOS Mojave 10 14 VMDK file in this post for you.. Whenever Apple company released the new operating system for Mac. So, installing macOS Mojave then you are willing to test macOS Mojave then you are willing to test, MacBook Air 2012 or latest, MacBook Air 2012 or latest, MacBook Air iMac Pro and Mac 2013, Mid 2010 or Latest are few devices which can easily support macOS Mojave. 14 VMDK file on Vmware or Virtualbox First of all, you need to download the macOS Mojave 10.. Moreover, you can find the latest updated VMDK Files and you will not face a problem. Virtualization and Vmware is open-source software that allows the users to install any operating system like Windows, Mac, and Linux. Users may face the error when they try to download the file Which appears to be like this "Download quota exceeded for this file".. As I said for mac users macOS Mojave is available on the app store but windows users should download it from here.. And it gives the best opportunity for all operating system users to use may operating system in one.. Download OS X Mavericks 10 9 VMware Image After download in different forms For instance, you can download it all in one part if you have a strong internet and also one by one if your internet isn't fast.. Therefore in this article, I will provide you macOS Mojave VMDK File with which you can install macOS Mojave VMDK File with which you can install macOS Mojave on any operating system like Windows, Linux, and more.. For VirtualBox create a new virtual machine, select the VDI file from above, afterwards edit the "Settings" of the VM and go "System" then Motherboard and Enable EFI, then "Network" "Adapter 1" Bridged and your adapter.. Now in this post, I will show you how to download macOS Mojave 10.. Virtualization and Vmware is open-source software that allows the users to install any operating system like Windows, Mac, and Linux.. And you can find your copy in your Google Drive's My Drive. It is always good to know more about the operating system you are going to use Therefore now I will guide you on how to download Mojave 10. For instance, you need a 64-Bit system because your system won't support Mojave VMDK File (One Part)One Drive: Download macOS Mojave VMDK File (One Part)One Drive: Download macOS Mojave VMDK File (One Part or any other products.. Before start installing OS X Mavericks, you need to download and extract the files from followings.. Mojave was announced at 2018 WWDC (Worldwide Developers Conference) and later on that year on 24 September 2018 was released for Public.. At the moment we have plans to offer you 30+ Linux/Unix distributions, we may add more to our list in near future, you can also send us suggestions if we are.. Further, just download from the link below and install it on any virtual machine. e10c415e6f